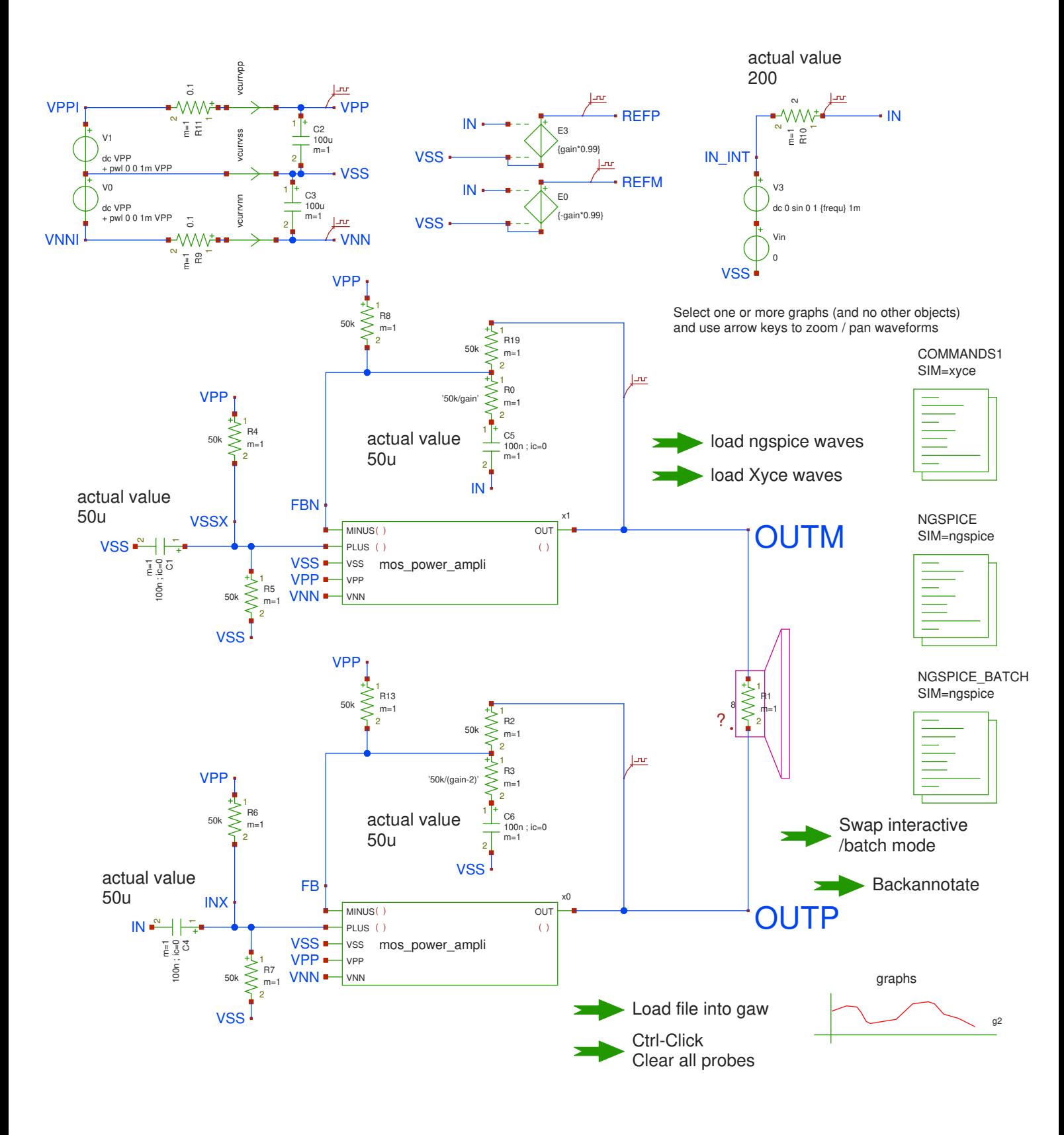

@name @symname

<span id="page-1-0"></span>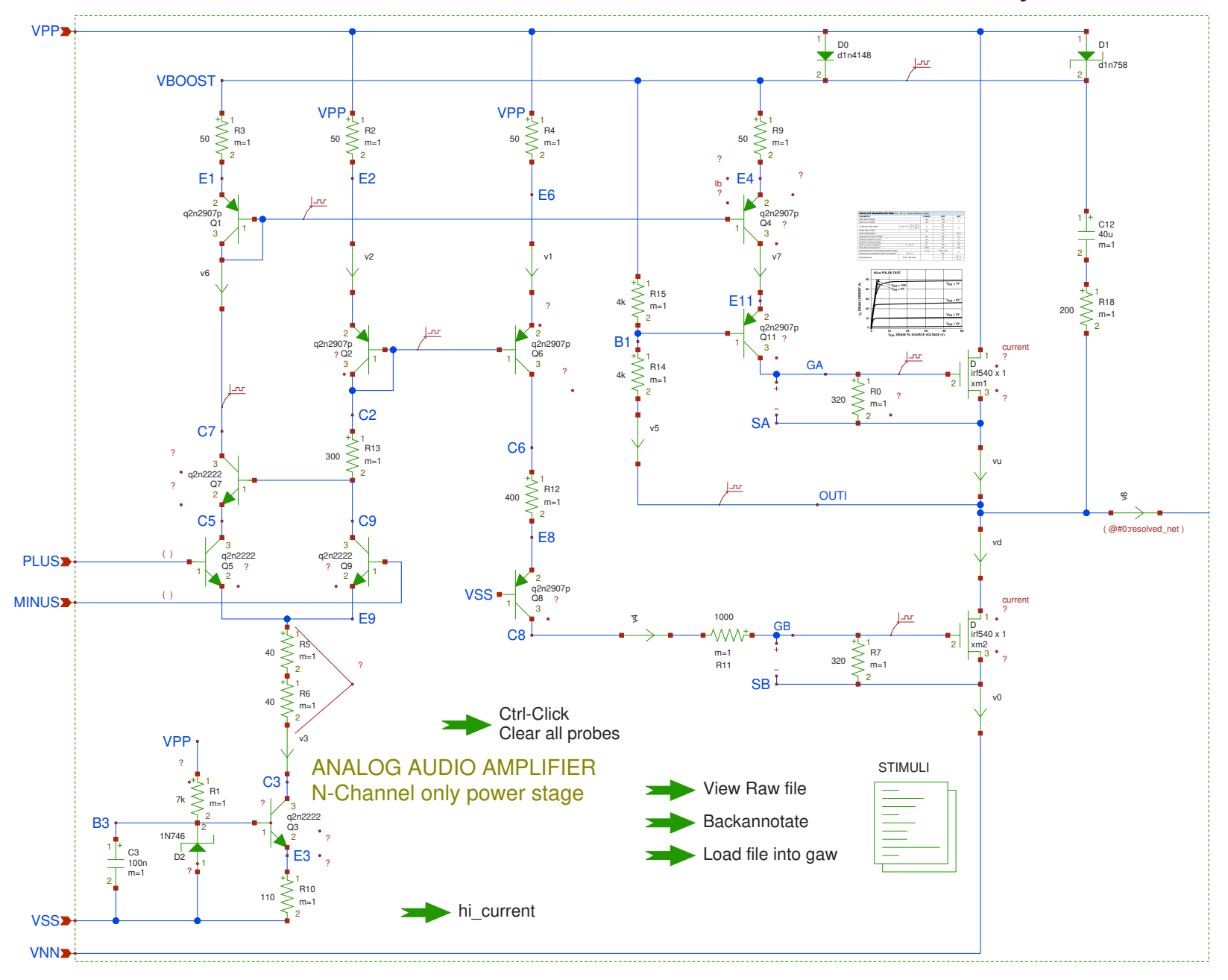

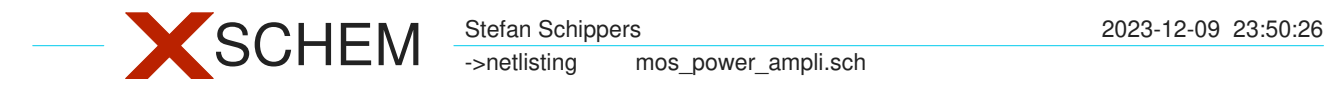

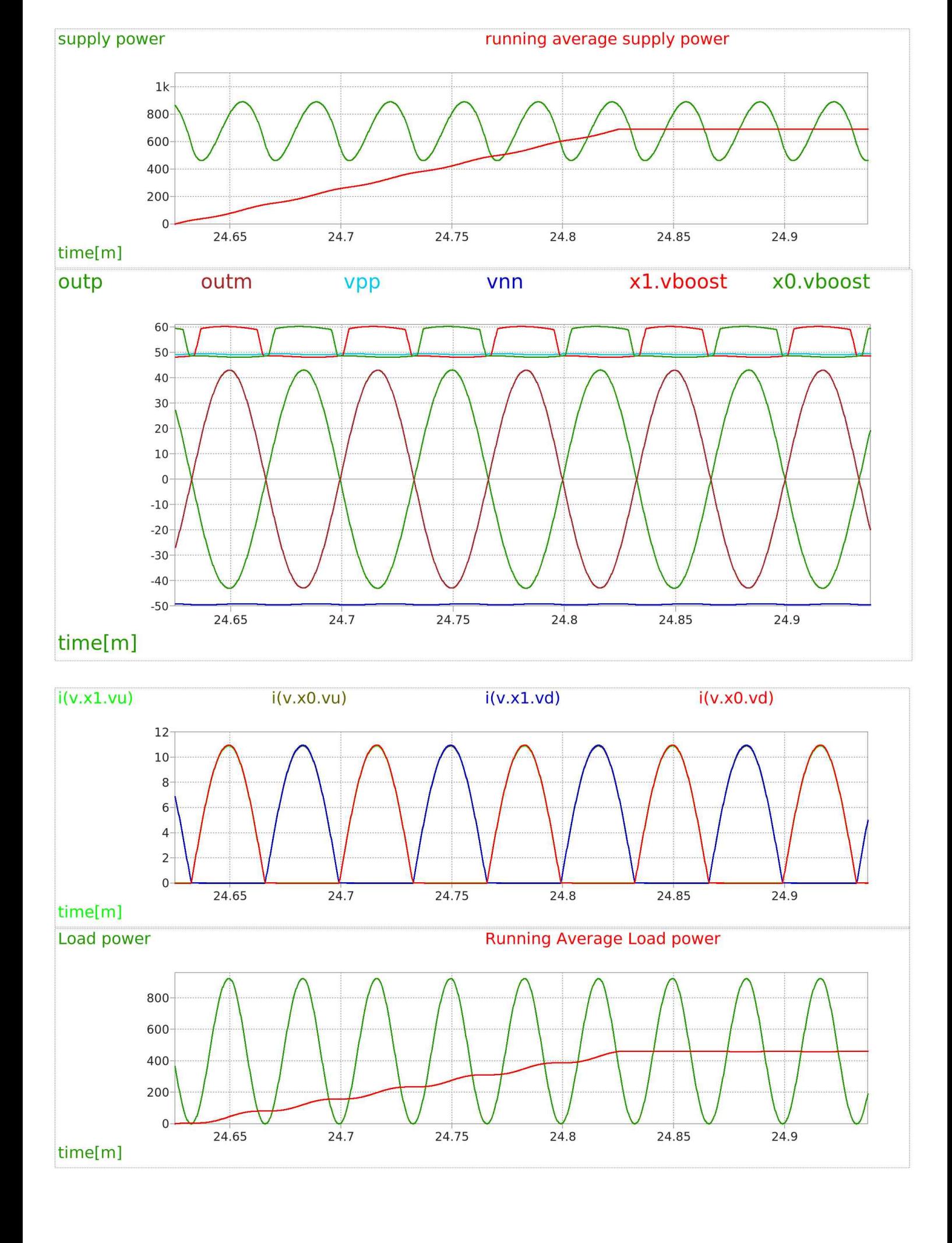